## **ACESSAR: <https://sipac.ifpr.edu.br/sigrh>**

**1º Passo: Logar (senha do SEI)**

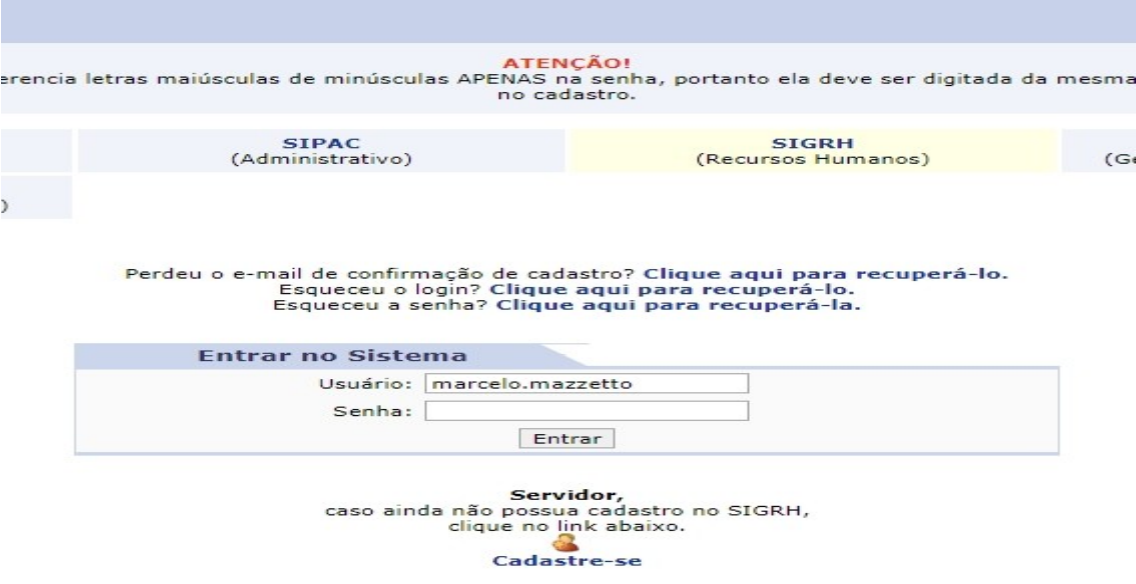

**2º Passo: Selecionar o sistema SIGRH (SE aparecer a tela a seguir SE NÃO avance para o 3º passo)** 

| Atendimento de<br><b>Requisições</b> | Almoxarifado                            | Auditoria e Controle<br>Interno                             | <b>Biblioteca</b>         | Boletim de Serviços              | <b>Bolsas</b>                   |
|--------------------------------------|-----------------------------------------|-------------------------------------------------------------|---------------------------|----------------------------------|---------------------------------|
| Catálogo de<br><b>Materiais</b>      | Compra de Mat.<br><b>Informacionais</b> | <b>Compras</b>                                              | 23<br>Licitação           | Compras -<br>Registros de Preços | Contratos                       |
| Projetos/Convênios                   | <b>Faturas</b>                          | Infraestrutura                                              | Liquidação de<br>Despesas | Orçamento                        | æ<br><b>DDO</b>                 |
| Lin<br>Patrimônio                    | 珊<br>Patrimônio Imóvel                  | $\frac{1}{\text{min}}$<br>Processos com<br>Código de Barras | Protocolo                 | <b>Restaurante</b>               | $\bullet$<br><b>Transportes</b> |
| <b>OUTROS SISTEMAS</b>               |                                         |                                                             |                           |                                  |                                 |
| Sistema Acadêmico<br>(SIGAA)         | Sistema de Rec.<br>Humanos (SIGRH)      | <b>SIGAdmin</b>                                             |                           |                                  |                                 |

## **3º Passo: Selecionar Dados Funcionais.**

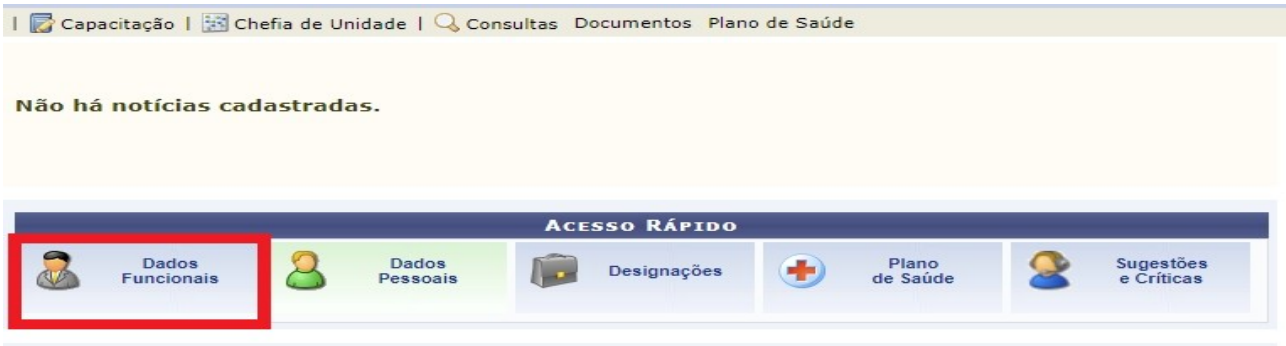

## **4º Passo: Marcar a opção "Exibir em formato de relatório" e clicar em buscar.**

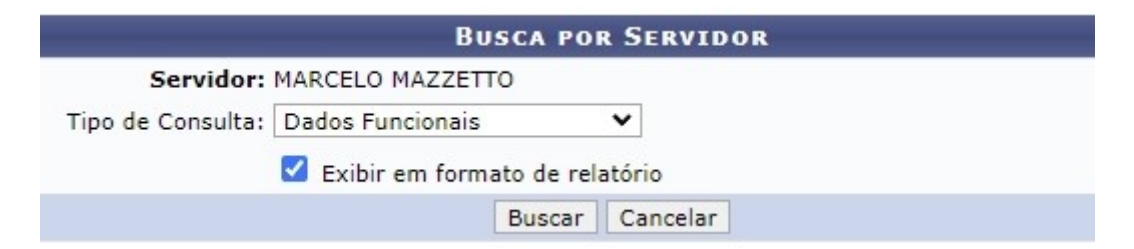

## **5º Passo: Imprimir**

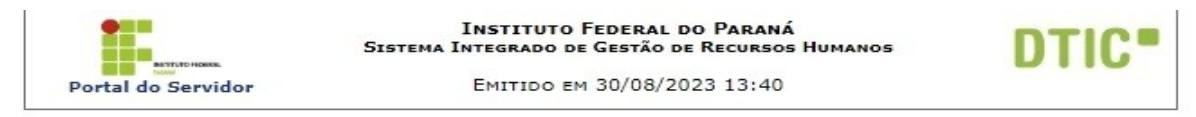

RELATÓRIO DE DADOS FUNCIONAIS POR SERVIDOR

Servidor: MARCELO MAZZETTO

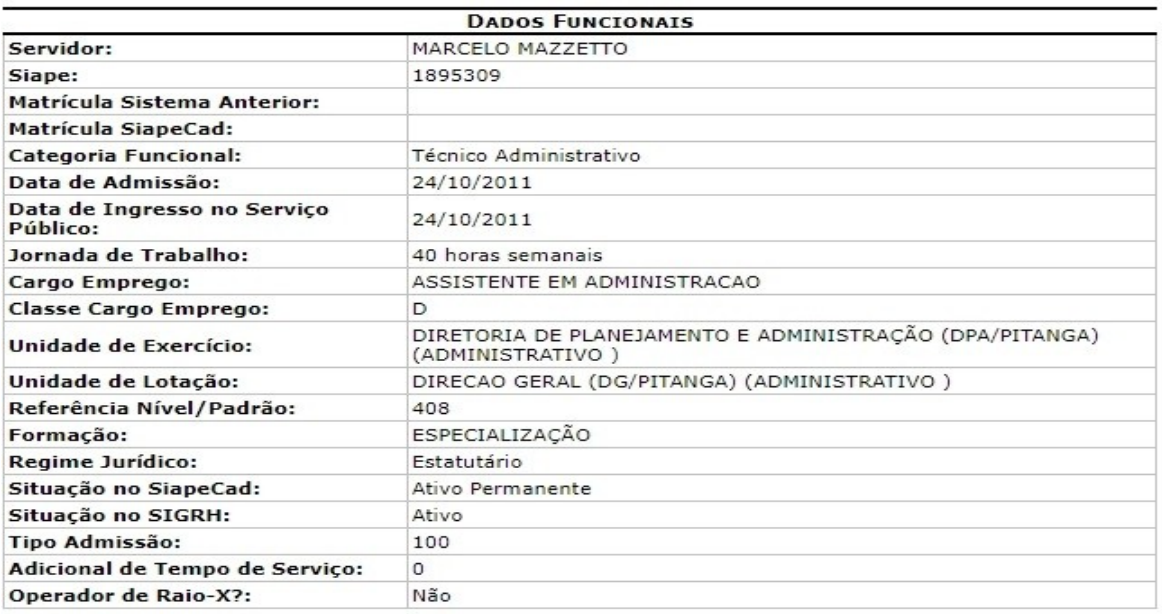

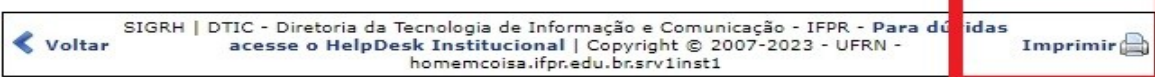